# $M_T$  $M_{\rm bp} - M_{\rm T} = J \frac{d\Omega}{dt}$  $M_{\rm ap} = M_{\rm T} - \text{установившийся режим}$  $M_{\rm BD}$  >  $M_{\rm T}$  – происходит разгон  $M_{\rm BD}$  <  $M_{\rm T}$  – происходит торможение

 $M_{\rm BP}$ 

## Методы регулирования частоты вращения двигателя

Рабочий

механизм

$$
n_2 = \frac{60f}{p}(1-s)
$$

#### **Можем менять частоту сети, число пар полюсов или скольжение**

Рассмотрим способы регулирования скорости вращения ротора общие для АД <sup>с</sup> фазным ротором <sup>и</sup> АД <sup>с</sup> короткозамкнутым ротором.

# 1. Метод частотного регулирования наиболее перспективный  $M_{BP} \equiv \frac{U_1^2}{f_1^2}$

Чтобы М<sub>вр</sub> не изменялся, надо поддерживать  $\frac{U_1}{f_1} = const$ 

Эту задачу решают с помощью современных электронных устройств

#### Схема включения двигателя с частотным регулированием скорости

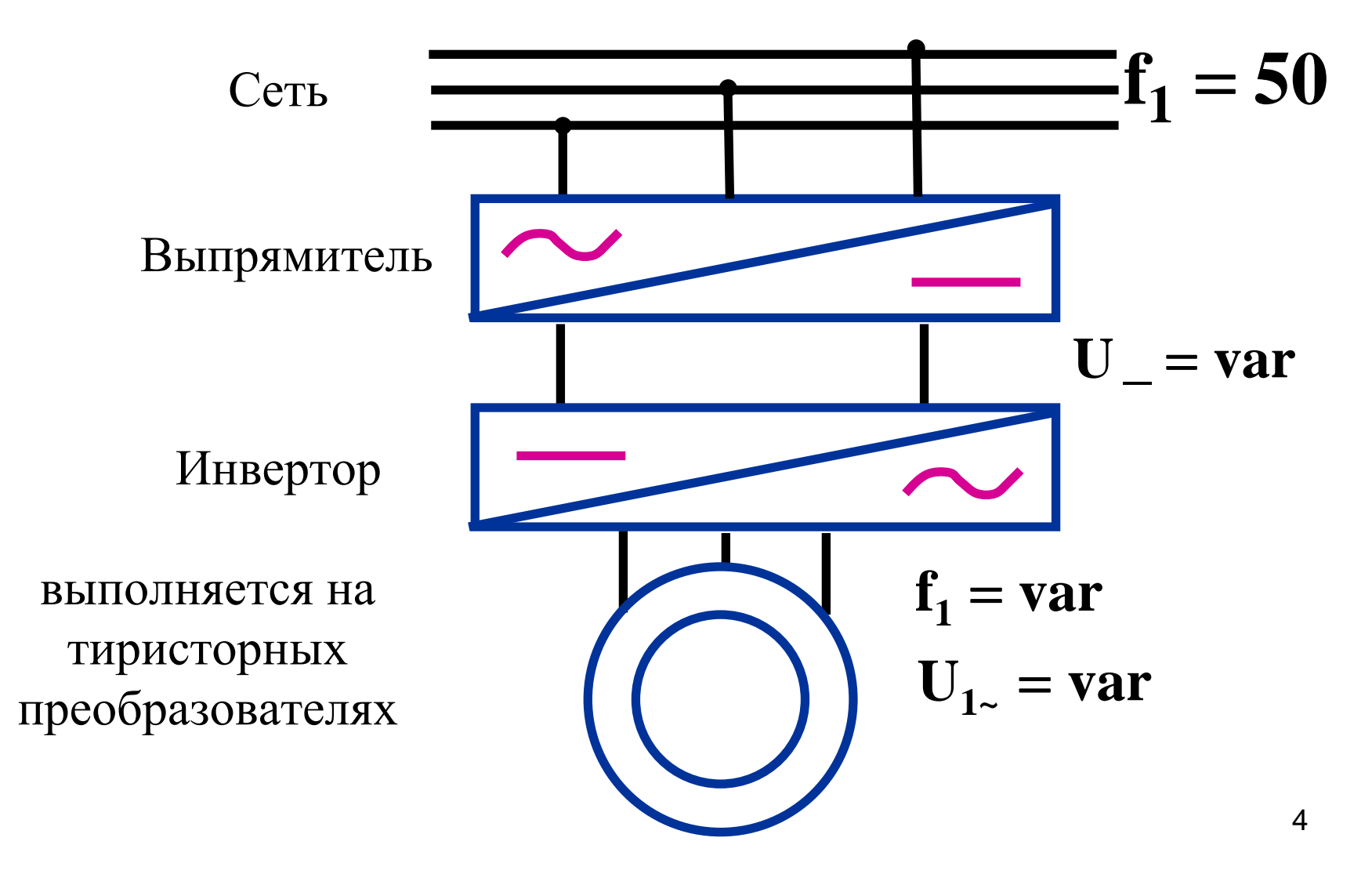

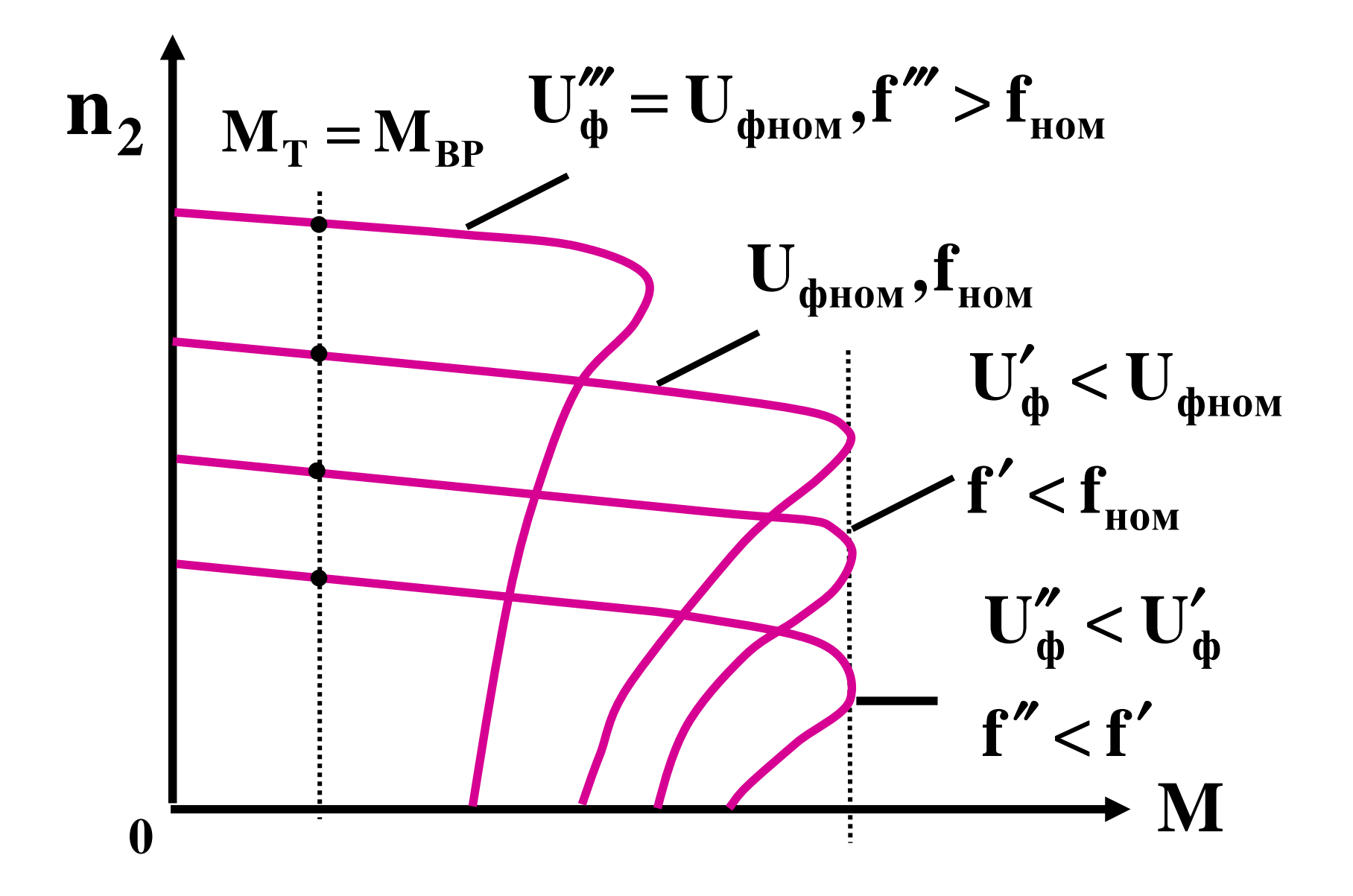

Жесткость характеристик не меняется, так как они идут параллельно.

- $M_{\text{max}}$ =const при f<f<sub>ном</sub>, а  $M_{\text{nyck}}$  с уменьшением частоты увеличивается.
- Достоинства способа
- 1. Большой диапазон регулирования<br>2. Постояние состояние состояни
- 2. Плавность регулирования Недостатки
- 1. Сложность регулировочной аппаратуры<br>2. П/т в так начал показате совражения постояния
- 2. <sup>П</sup>/<sup>п</sup> элементы дороже самого двигателя

При f> $f_{HOM}$  соблюдение постоянства  $M_{max}$  не выполняется <sup>т</sup>.к. требует регулирования напряжения выше номинального. Во избежание перегрузки двигателя по мощности такой режим допустим только при снижении нагрузки на валу.

## 2. Метод регулирования изменением числа пар полюсов.

Если на статоре поместить две отдельные обмотки числом пар полюсов р  $M$   $p'$ 

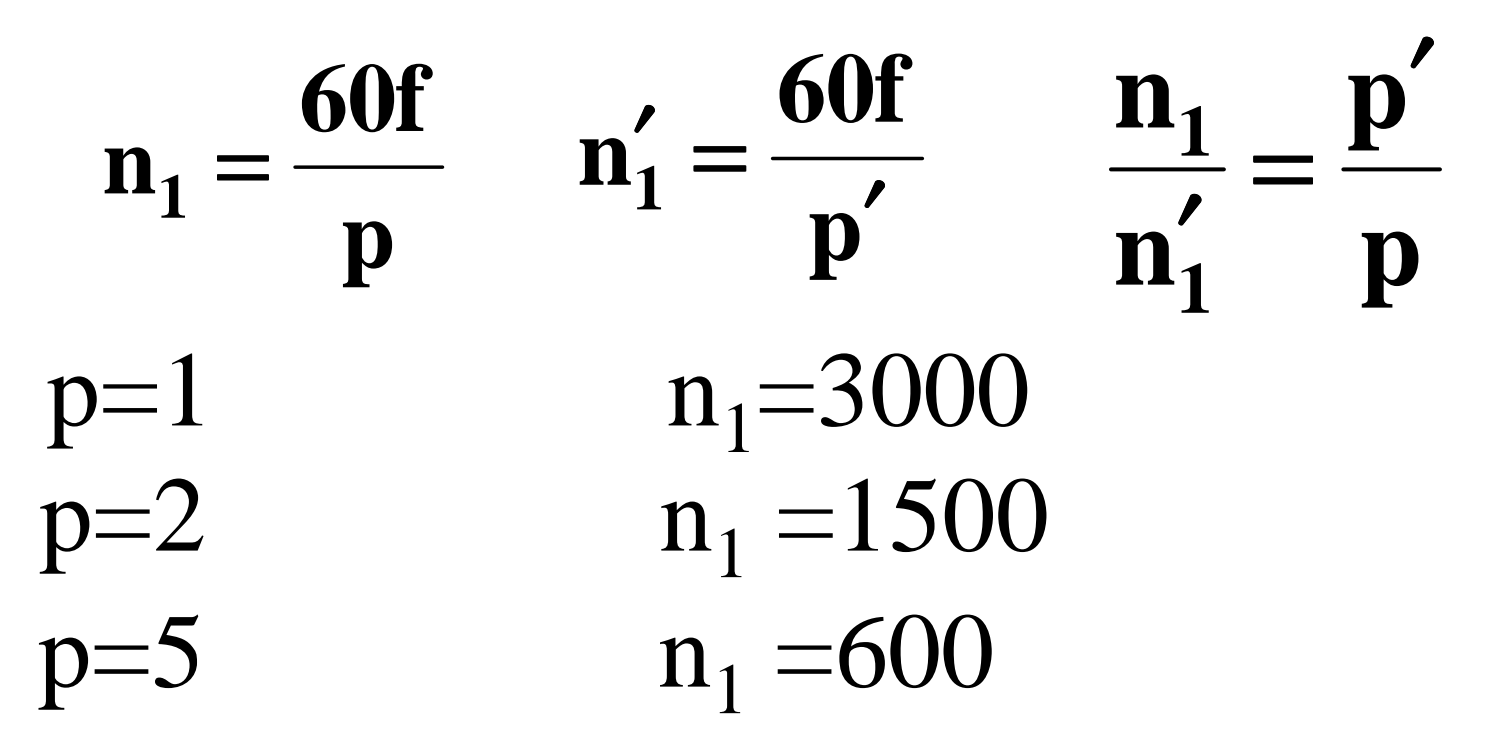

#### **<sup>В</sup> пазы укладываем две обмотки <sup>с</sup> разным числом полюсов (двигатели небольшой мощности).**

#### **<sup>У</sup> мощных двигателей обмотка переключается <sup>с</sup> одной парыполюсов на другую.**

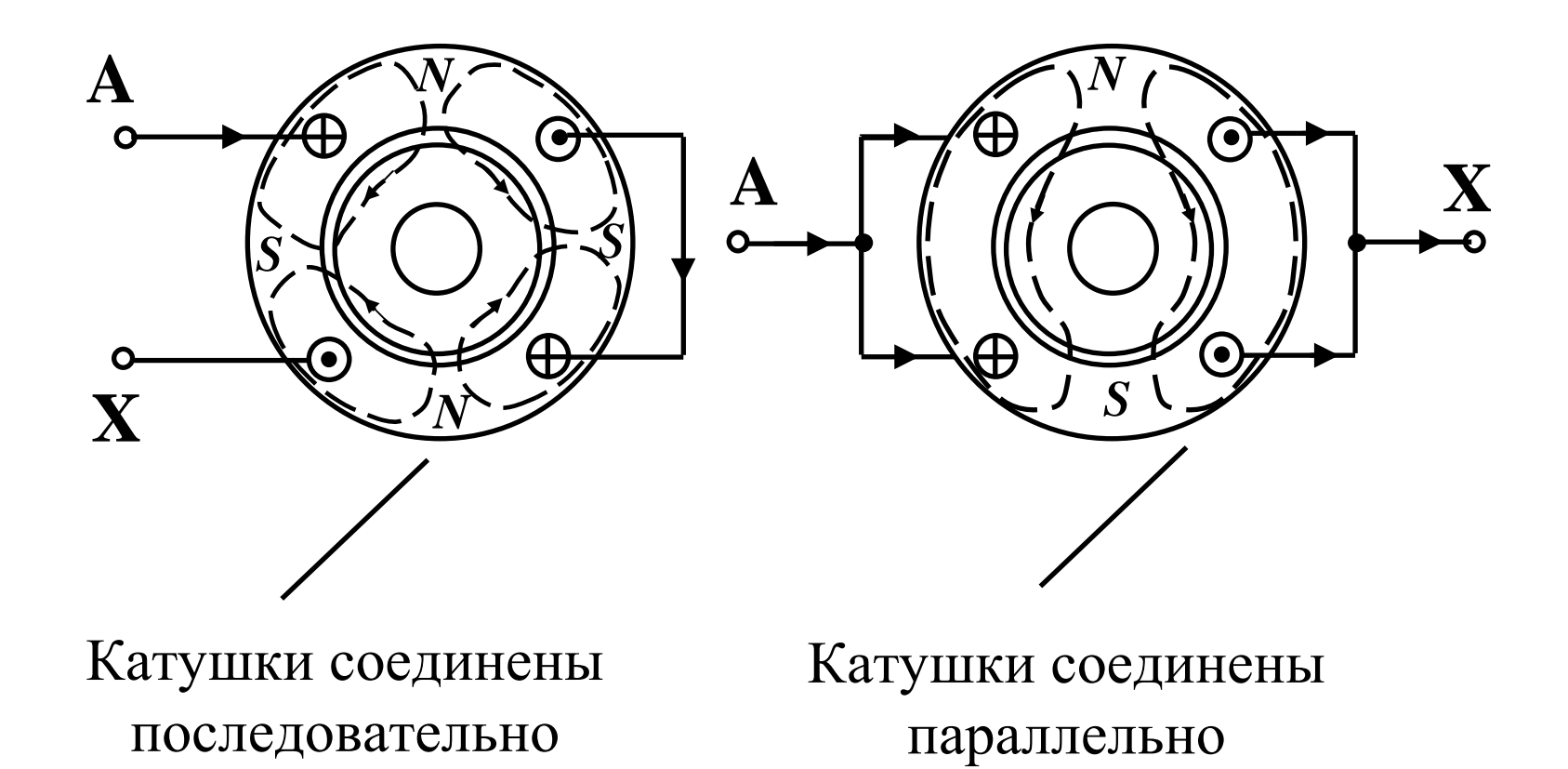

Достоинства: экономичность <sup>и</sup> большой диапазон регулирования.

Недостатки: большая дискретность изменения частоты <sup>и</sup> усложнение конструкции обмотки.

#### **3. Реостатное регулирование**

применяется для двигателя <sup>с</sup> фазным ротором Недостатки: большие потери энергии <sup>в</sup> реостате, неэффективно при малых нагрузках, механическая характеристика мягче, следовательно, уменьшается устойчивость работы двигателя.

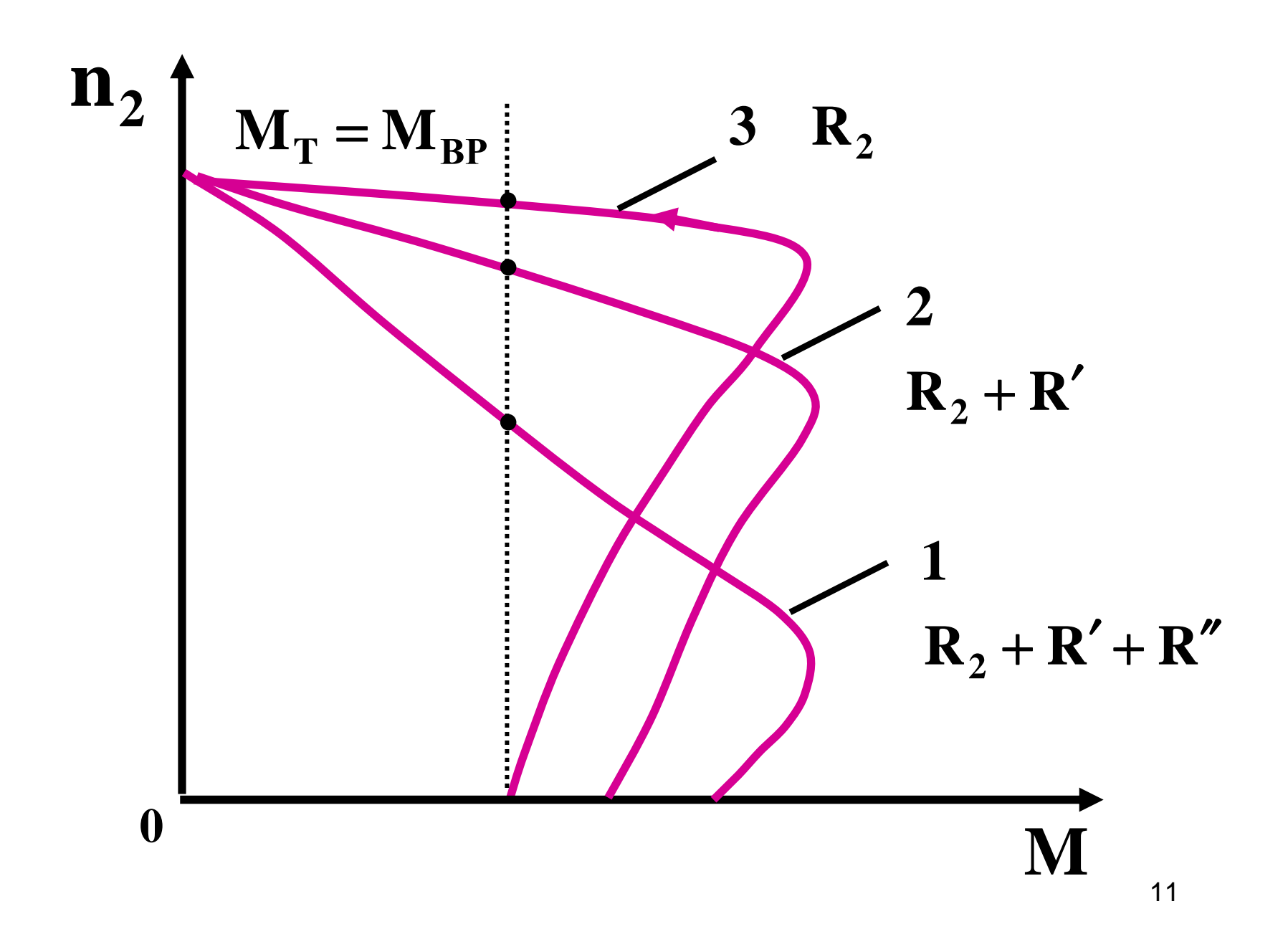

#### **Способы электрического торможения**

## **1. Торможение противовключением**

Осуществляется переключением двух фаз статора, <sup>т</sup>.е. изменением направления вращения магнитного поля машины.

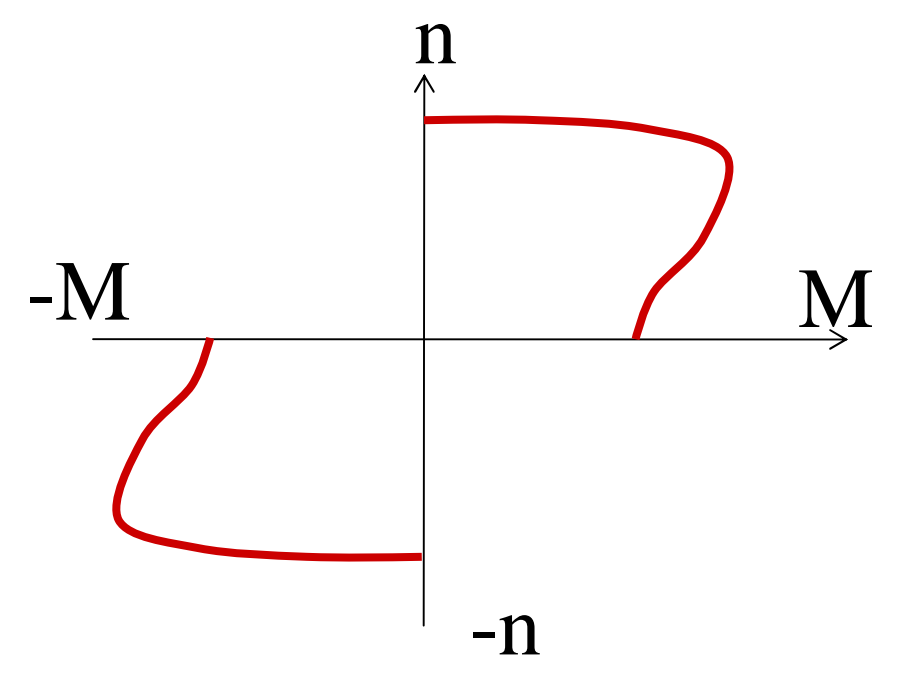

<sup>В</sup> момент, когда ротор остановится, обмоткустатора отключают от сети, т.к. двигательможет начать разгон <sup>в</sup> обратном направлении.

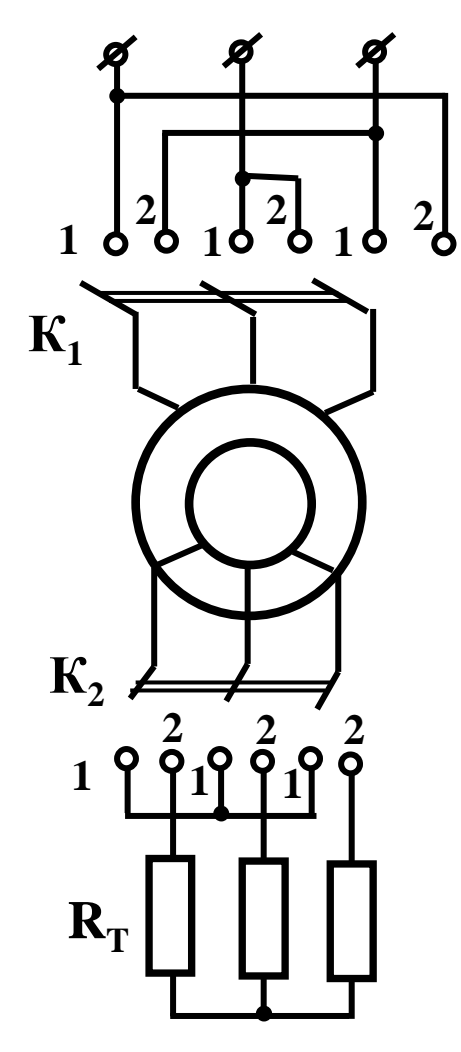

s>1, частота токов <sup>в</sup> роторе возрастает, что приводит <sup>к</sup> росту ЭДС <sup>и</sup> токов <sup>в</sup> роторе. Для ограничения вводится R<sub>T</sub>.

 $\mathrm{K}_1$  из положения 1 в 2;  $\mathrm{K}_2$  из 1 в 2

### **2. Рекуперативное торможение (<sup>т</sup>.е. торможение <sup>с</sup> отдачей энергии <sup>в</sup> сеть)**

- перевод машины из режима двигателя <sup>в</sup> режим
- генератора. Для этого необходимо, чтобы  $n_2>n_1$ 
	- $n_{\uparrow}$ -M $M$   $M$
- Такие условия могут возникнуть при спуске груза, когда момент от веса груза действует <sup>в</sup> сторону вращения ротора.

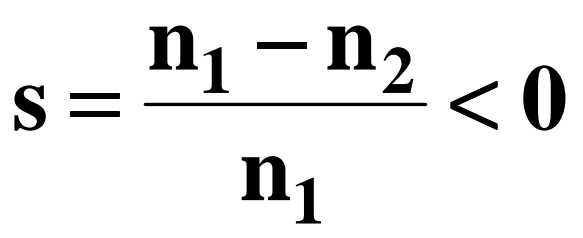

Момент меняет знак и двигатель<br>тормозится до скорости х.х..

#### 3. Подключение двух обмоток к постоянному напряжению

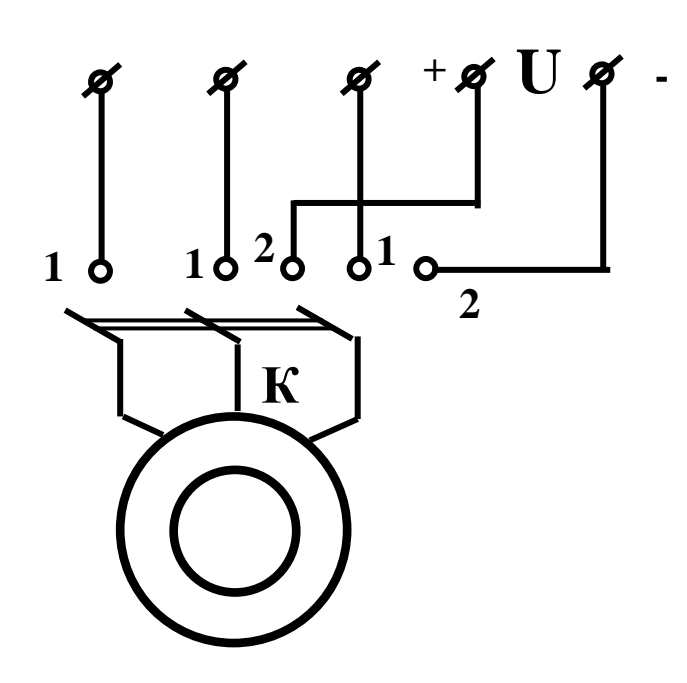

Ротор вращается в постоянном в пространстве и времени магнитном поле, что приводит к быстрой остановке

К из положения 1 в 2

По паспортным данным двигателя определить потребляемые из сети активную и реактивную мощности, мощность потерь и номинальный вращающий момент, обмотка статора соединена звездой.

Peшение:  $U_{\text{m1}}$  = 380 Дано:  $P_{2H} = 4 \kappa B$ T  $P_{1H} = \frac{P_{2H}}{\eta_H} = \frac{4000}{0.84} = 4.76 \kappa B$ T  $\cos\varphi_{1\text{H}} = 0.84$   $P_{1\text{H}} = \sqrt{3}U_{\text{H}} \cdot I_{1\text{H}} \cdot \cos\varphi_{1\text{H}}$  $\eta_{\rm H} = 84\%$  $S_{\text{H}} = 5.1\%$   $I_{1\text{H}} = \frac{P_{1\text{H}}}{\sqrt{3}U_{\text{H}}\cos\varphi_{1\text{H}}} = \frac{4760}{\sqrt{3}\cdot 380\cdot 0.84} = 8.61\text{A}$  $\Delta/Y = 220/380$ <br>  $\rho = 2$   $\varphi_{1H} = \arccos \varphi_{1H} = 32.8^\circ$ 

16

$$
Q_{1H} = \sqrt{3}U_{\pi 1} \cdot I_{1H} \cdot \sin \phi_{1H} = \sqrt{3}380 \cdot 8.61 \cdot 0.54 = 3.06 \text{ kBap}
$$

$$
M_{\text{BPH}} = \frac{P_{2\text{H}}}{\Omega_2} = \frac{60 P_{2\text{H}}}{2\pi n_{2\text{H}}} = 9.55 \cdot \frac{P_{2\text{H}}}{n_{2\text{H}}}
$$

$$
\Omega_2 = \frac{2\pi n_{2H}}{60} \qquad n_1 = \frac{60f}{p} = \frac{60.50}{2} = 1500\,\text{of/mHH}
$$

 $n_{2H} = n_1(1 - s_H) = 1500(1 - 0.051) = 142306$ /MHH

$$
M_{\rm BPH} = 9.55 \cdot \frac{4000}{1423} = 26.8 \,\rm H \cdot m
$$

$$
\sum \Delta P = P_{\text{1H}} - P_{\text{2H}} = 4.76 - 4 = 0.76 \,\text{kBr}
$$

Асинхронный двигатель работает от сети с линейным напряжением 660 В при соединении фаз звездой. Определить КПД.

Дано: Решение:  $U_{\text{n1}} = 660B$  $I_{1H} = \frac{P_{1H}}{\sqrt{3}U_{\pi 1} \cos \varphi_{1H}} = \frac{16700}{\sqrt{3} \cdot 660 \cdot 0.87} = 16.8 \text{ A}$ <br> $R_{1(t=115)} = R_{1(t=20)} \cdot [1 + \alpha \cdot (Q_{\text{pa}6} - 20^{\circ})] =$  $P_1 = 16.7 \text{ kBr}$  $\cos \varphi_1 = 0.87$  $n_{2H} = 1470$  00  $\sigma$  / MHH  $\left| = 0.8 \cdot [1 + 0.004 \cdot (115^{\circ} - 20^{\circ})] = 1.1 \text{OM} \right|$  $P_{cr} = 265 B$ T  $\alpha$  - температурный коэффициент  $P_{\text{MT}} = 123 B_{\text{T}}$  $0.004$  для меди  $R_{1(t=20^\circ)} = 0.8$ OM

 $Q_{\text{naq}} = 115^{\circ}C - \text{pa}$ бочая температура

$$
P_{\text{mp1}} = 3 \cdot I_{1\text{H}}^2 \cdot R_1 = 3 \cdot 16.8^2 \cdot 1.1 = 931 \text{Br}
$$
  
\n
$$
P_{\text{3M}} = P_1 - P_{\text{cr}} - P_{\text{mp1}} = 16700 - 265 - 931 = 15504 \text{ Br}
$$
  
\n
$$
S_{\text{H}} = \frac{n_1 - n_{2\text{H}}}{n_1} = \frac{1500 - 1470}{1500} = 0.02
$$
  
\n
$$
P_{\text{mp2}} = S_{\text{H}} \cdot P_{\text{3M}} = 0.02 \cdot 15504 = 310 \text{ Br}
$$
  
\n
$$
P_{\text{00}} = 0.5\% \text{ or } P_1 = 0.0005 \cdot 16700 = 83.5 \text{ Br}
$$
  
\n
$$
\sum \Delta P = P_{\text{mp1}} + P_{\text{cr}} + P_{\text{mp2}} + P_{\text{00}} + P_{\text{M} \cdot \text{II}} =
$$
  
\n
$$
= 931 + 265 + 310 + 83.5 + 123 = 1712.5 \text{ Br}
$$
  
\n
$$
\eta = \frac{P_2}{P_1} = \frac{P_1 - \sum \Delta P}{P_1} = \frac{16700 - 1712}{16700} = 0.898
$$

Двигатель с короткозамкнутым ротором. Найти номинальные мощность, момент, скольжение, максимальный момент, критическое скольжение, пусковой ток.

Дано: Решение:  $P_{2H} = 10 \text{K}B$ T  $P_{1H} = \frac{P_{2H}}{\eta_{H}} = \frac{10000}{0.84} = 11.9 \text{ kBr}$  $U_{1\text{H}} = 380B$  $M_{\text{H}} = 9.55 \cdot \frac{P_{2\text{H}}}{n_{2\text{H}}} = 9.55 \cdot \frac{10000}{1420} = 67.3 \text{H} \cdot \text{m}$  $n_{2H} = 1420$  ob / MHH  $\eta_{\rm H} = 84\%$  $M_{\text{max}} = M_{\text{H}} \cdot m_{\text{k}} = 67.3 \cdot 1.8 =$  $\cos \phi_{1\text{H}} = 0.85$  $=121H \cdot M$  $i_{\text{II}} = \frac{I_{\text{IIYCK}}}{I_{1\text{H}}} = 6.5$  $i_{\text{n}} = \frac{I_{\text{nyCK}}}{I_{1\text{H}}} = 6.5$ <br>  $m_{\text{K}} = \frac{M_{\text{max}}}{M_{\text{H}}} = 1.8$ <br>  $I_{\text{1H}} = \frac{P_{\text{1H}}}{\sqrt{3}U_{\text{1}}\cos\varphi_{\text{1H}}} = \frac{11900}{\sqrt{3}\cdot 380\cdot 0.85} =$ <br>  $= 21.3 \text{ A}$ 

$$
I_{\text{nyck}} = I_{1\text{H}} \cdot i_{\text{H}} = 21.3 \cdot 6.5 = 138.4 \text{ A}
$$
  

$$
S_{\text{H}} = \frac{n_1 - n_{2\text{H}}}{n_1} = \frac{1500 - 1420}{1500} = 0.053
$$
  

$$
S_{\text{kp}} = s_{\text{H}}(m_{\text{K}} + \sqrt{m_{\text{K}}^2 - 1}) = 0.053(1.8 + \sqrt{1.8^2 - 1}) = 0.175
$$

Найти пусковой и номинальный токи при соединении обмотки статора треугольником и звездой.

Дано:  $P_{\text{IH}} = 43715 \text{Br}$ ,  $\cos \varphi_{1\text{H}} = 0.91$ ,  $i_{\text{II}} = \frac{I_{\text{nyCK}}}{I_{1\text{H}}} = 5$ 

Решение: Фазные токи – токи в обмотках статора; линейные токи - токи в проводящих проводах. Пусть обмотки статора соединены треугольником на напряжение - 220 В. Тогда фазный ток в обмотке статора:

$$
I_{1\phi} = \frac{P_{1\text{H}}}{3U_{\phi 1} \cos \varphi_{1\text{H}}} = \frac{43715}{3 \cdot 220 \cdot 0.91} = 72.8 \text{ A}
$$

22

$$
I_{1\text{J}} = \sqrt{3}I_{1\phi} = 125.9 \text{ A}
$$
  

$$
I_{\text{hycka}} = I_{1\text{J}} \cdot i_{\text{n}} = 125.9 \cdot 5 = 629.5 \text{ A}
$$
  
Если обмотки статора соединены **звездой** на  
напряжение – 380 B.

$$
I_{1\text{J}} = \frac{P_{1\text{H}}}{\sqrt{3}U_{\text{J1}}\cos\varphi_{1\text{H}}} = \frac{43715}{\sqrt{3} \cdot 380 \cdot 0.91} = 73 \text{ A}
$$

$$
I_{\text{I} \text{Y} \text{C} \text{K} \text{Y}} = I_{1\text{J} \text{I}} \cdot i_{\text{I}} = 73 \cdot 5 = 365 \text{ A}
$$

Т.о., при различных соединениях обмоток фазные токи практически одинаковы (73 и 72.8), а линейные и пусковые разные.

### **Двухфазные <sup>и</sup> однофазные двигатели**

Двигатели переменного тока, питаемые от одной фазы трехфазной системы (два провода). Обмотка ротора таких двигателей всегда короткозамкнутая.

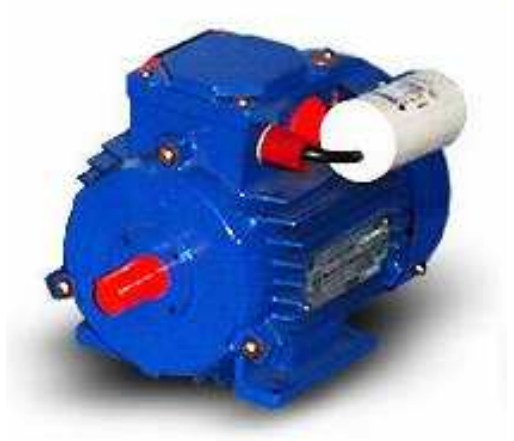

Электропитание осуществляется от сети переменного тока напряжением <sup>220</sup> В. двигатели поставляются укомплектованными конденсаторами (потребителю остается только подключить двигатель <sup>к</sup> однофазной сети согласно схемы подключения).

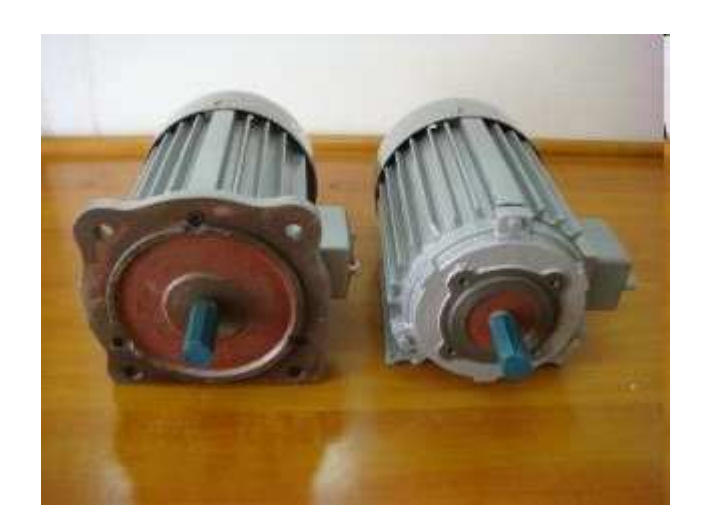

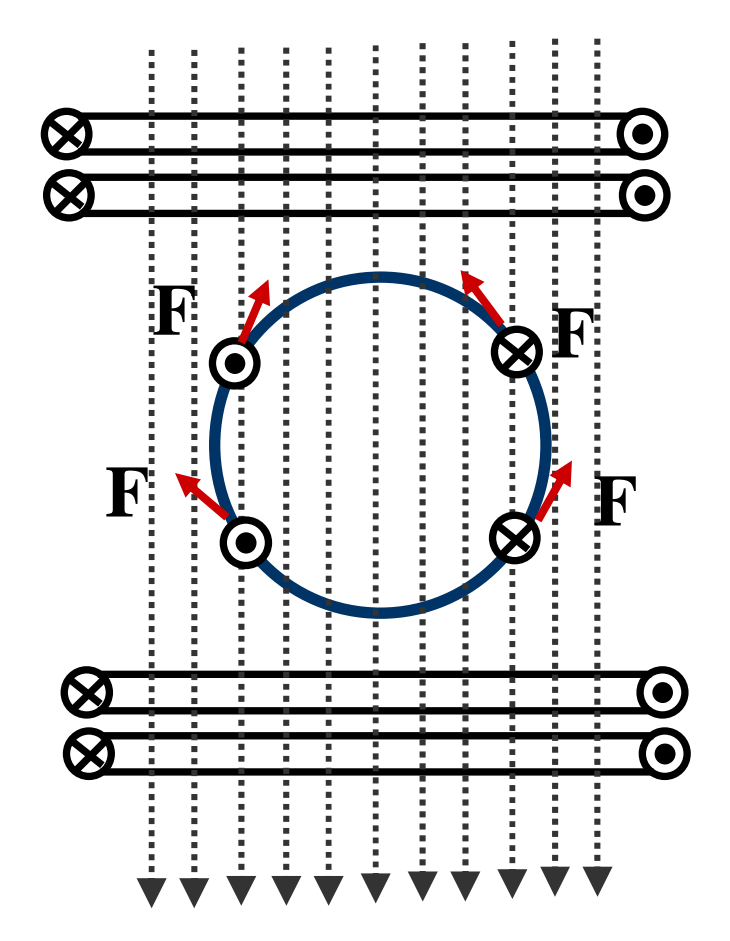

Если <sup>у</sup> статора одна обмотка, то ее ток, возбудит <sup>в</sup> машине ~ магнитное поле, ось которого неподвижна. Это поле будет индуктировать <sup>в</sup> обмотке ротора токи, которые взаимодействуя <sup>с</sup> магнитным полем, создадут электромагнитные силы, противоположно направленные <sup>в</sup> право<sup>й</sup> <sup>и</sup> левой половинках ротора.

**Результирующий момент = 0**  $\mathbf{M}_{\text{max}} = \mathbf{0}$  **пуск** <sup>=</sup> **- двигатель сам <sup>с</sup> места тронуться не сможет**

Если ротор привести во вращение, то при том же неподвижном, но переменном магнитном поле <sup>в</sup> зазоре машины, ротор самостоятельно может вращаться, причем даже под нагрузкой.

Если привести ротор во вращение, то  $M_{\rm BP}$ , создаваемый прямо вращающимся полем становится больше М<sub>вр</sub>, развиваемого обратно вращающимся полем. <sup>В</sup> результате ротор начинает вращаться.

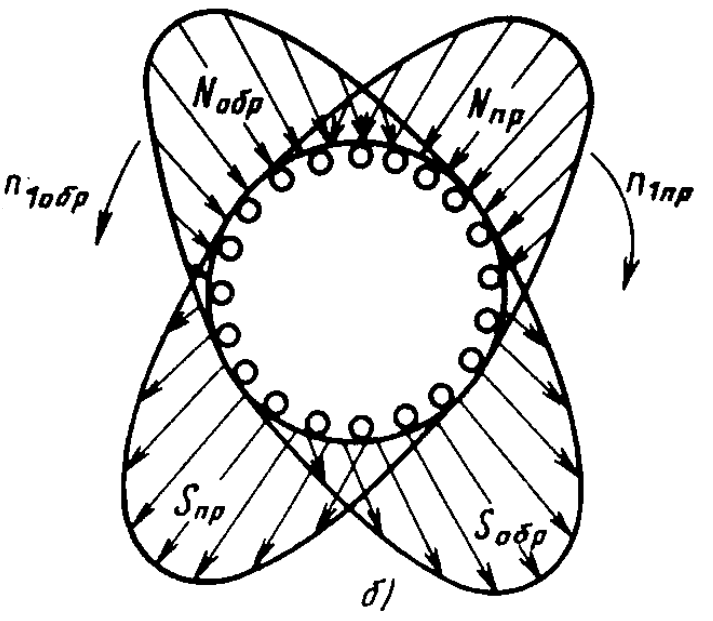

### **Двухфазный двигатель**

Обмотка статора подключена <sup>к</sup> однофазной сети <sup>и</sup> состоит из двух катушек с чистом витков  $W_1$  и  $W_2$ , оси которых смещены в пространстве на 90<sup>0</sup>. Токи этих к . Токи этих катушек за счет конденсатора сдвинуты по фазе.

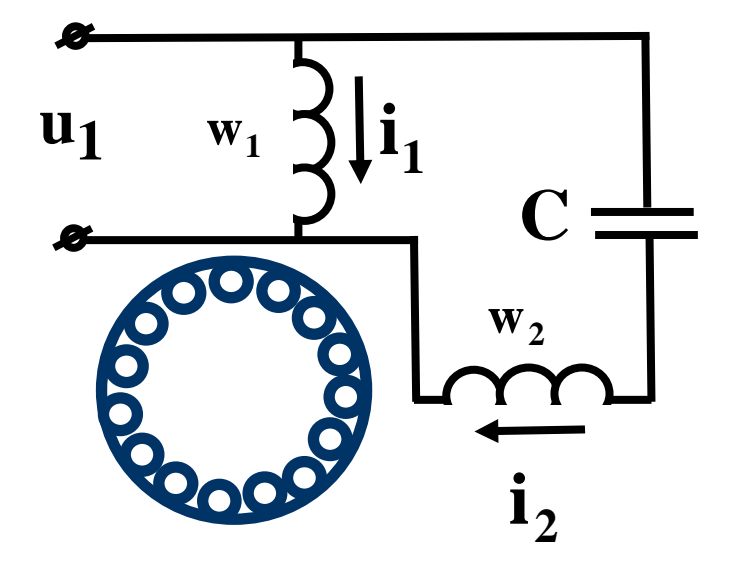

Смещение катушек <sup>в</sup> пространстве <sup>и</sup> временно<sup>й</sup> сдвиг токов обеспечивают условия создания вращающегося магнитного поля.

<sup>В</sup> качестве двухфазного можно использовать малый трехфазный асинхронны<sup>й</sup> двигатель ( две фазные обмотки соединяются последовательно <sup>и</sup> включаются под напряжение, <sup>а</sup> третья соединяется последовательно <sup>с</sup> конденсатором (10мкФ на <sup>1</sup>кВт) <sup>и</sup> включается под то же напряжение )

Если <sup>у</sup> трехфазного двигателя перегорит предохранитель <sup>в</sup> одной фазе, то он будет работать, но во избежание перегрева обмоток, нагрузка двигателя должна составлять 50-60% от номинальной.

#### **Однофазный двигатель**

Имеет пусковую обмотку, последовательно <sup>с</sup> которо<sup>й</sup> включается емкость. По окончании пуска пусковая обмотка отключается.

Отличается от двухфазного только тем, что обмотка <sup>с</sup> емкостью включается только при пуске

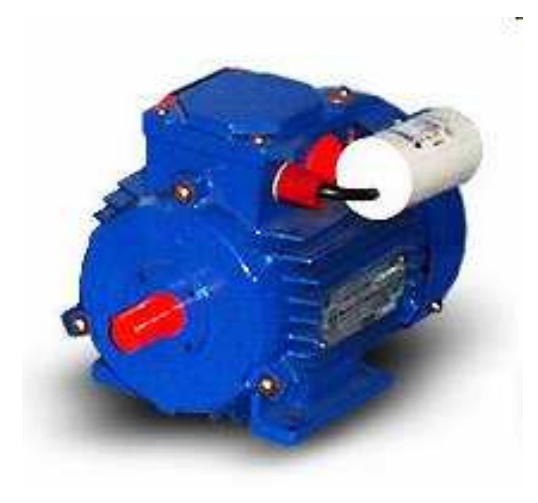

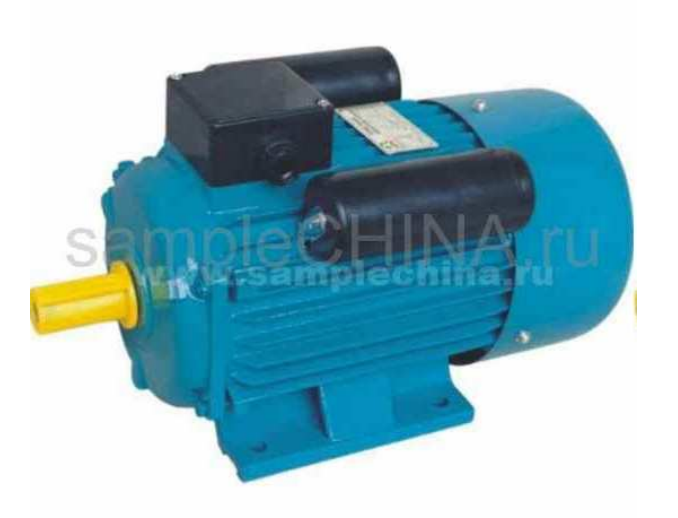

#### **Двигатель <sup>с</sup> расщепленными полюсами P** $r =$ **0,5** <sup>÷</sup> **<sup>30</sup>Вт**

Является наиболее дешевым <sup>и</sup> широко применяется <sup>в</sup> бытовых приборах (магнитофоны, проигрыватели, вентиляторы).

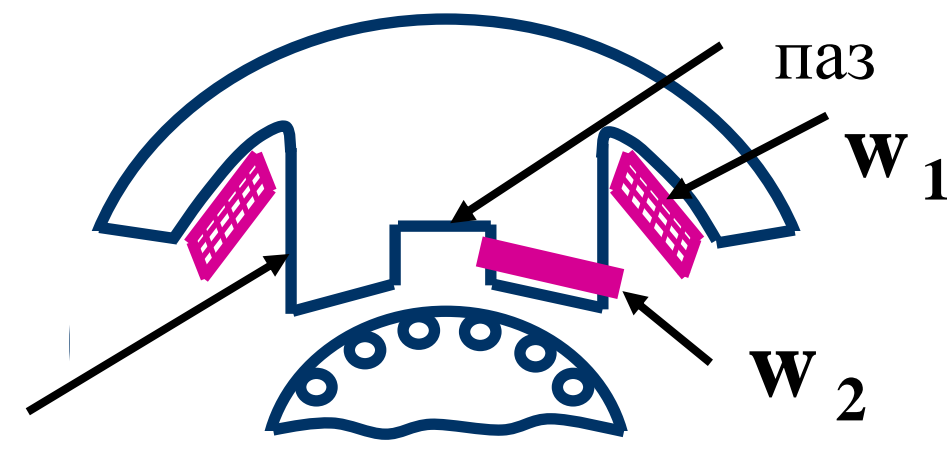

полюс

Первая катушка  $(w_1)$ расположена на полюсах, подключена <sup>к</sup> однофазной сети <sup>и</sup> создает пульсирующи<sup>й</sup> магнитный поток  $\Phi_1$ . Полюс статора разделен пазом на две части, одну из которых охватывает замкнутая накоротко вторая катушка  $(\mathrm{w}_2).$ 

# $I_1 \Rightarrow \Phi_1 \Rightarrow E_2 \Rightarrow I_2 \Rightarrow \Phi_2 \Rightarrow$

имеем 2 переменных магнитных потока, сдвинутых по фазе и в пространстве. Возникает вращающееся магнитное поле, которое воздействуя на обмотку ротора создает М<sub>вр</sub>.

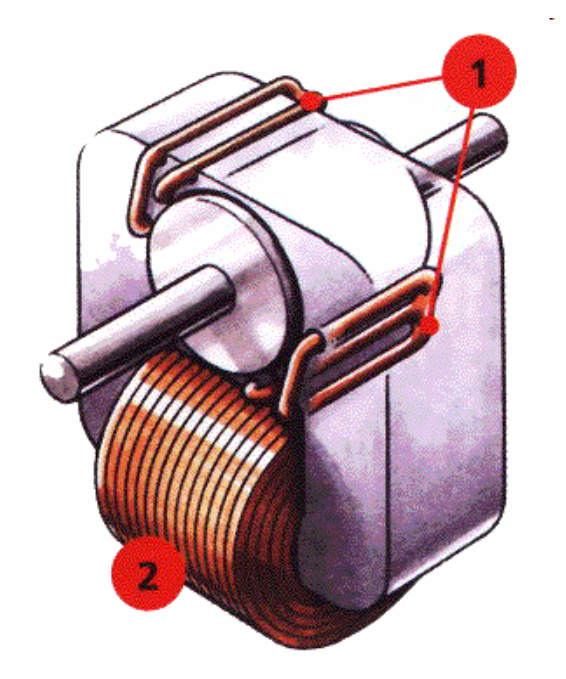